# Exchange Assessment

Prepared For: Your Customer / Prospect Prepared By: Your Company Name

# Agenda

- Environment
- Risk and Issue Score
- Issue Review
- Next Steps

## Environment - Overview

**All Employees** 

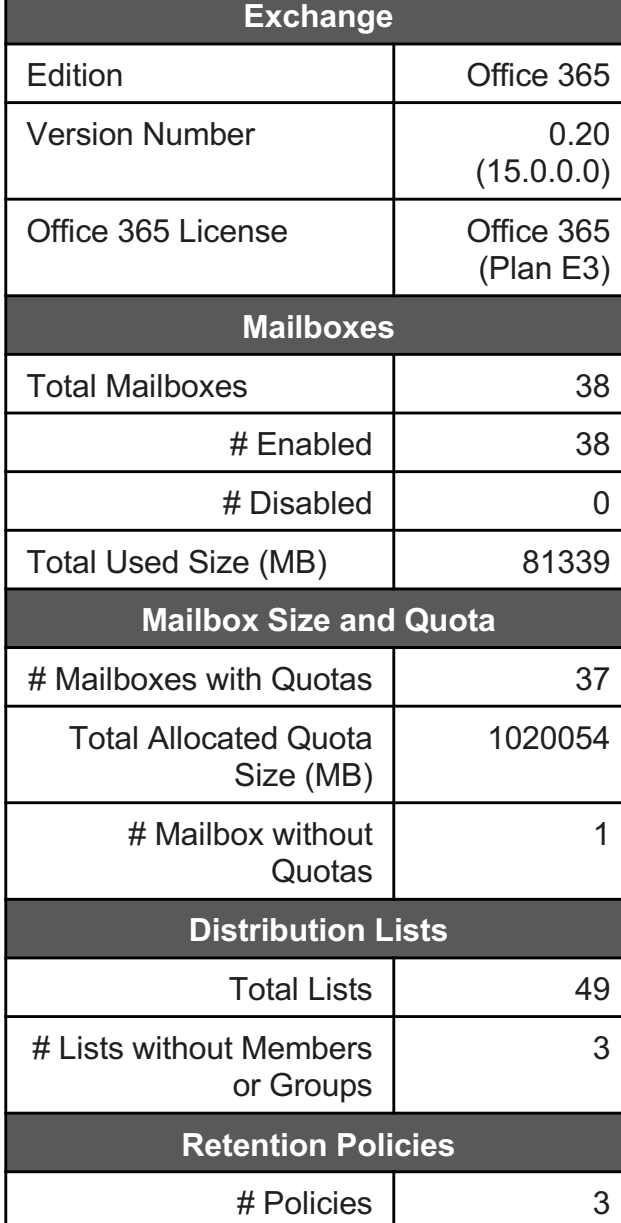

#### **Distribution Lists** # Members/Groups

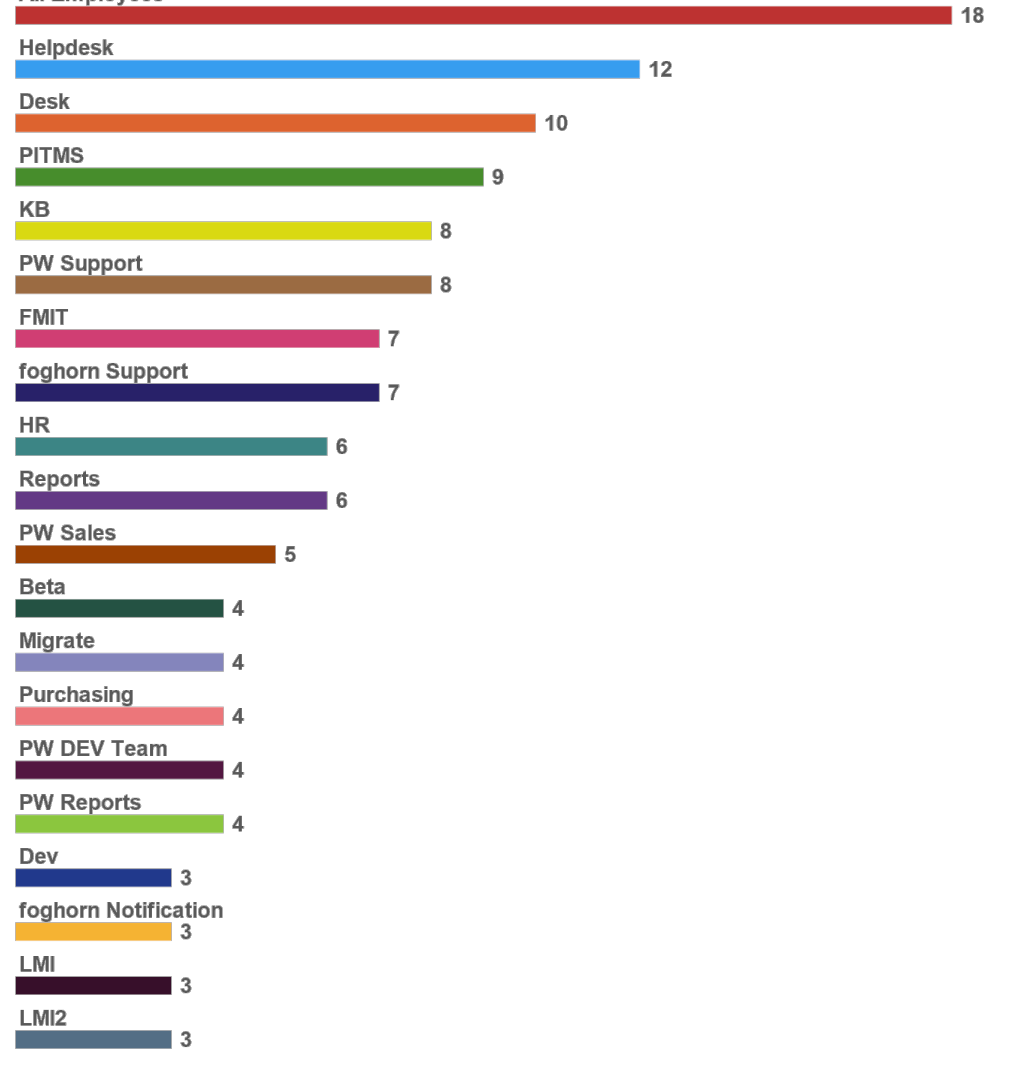

## Environment - Usage

#### **Top 25 Mailbox Sizes (MB)**

**Contract of Latin** 

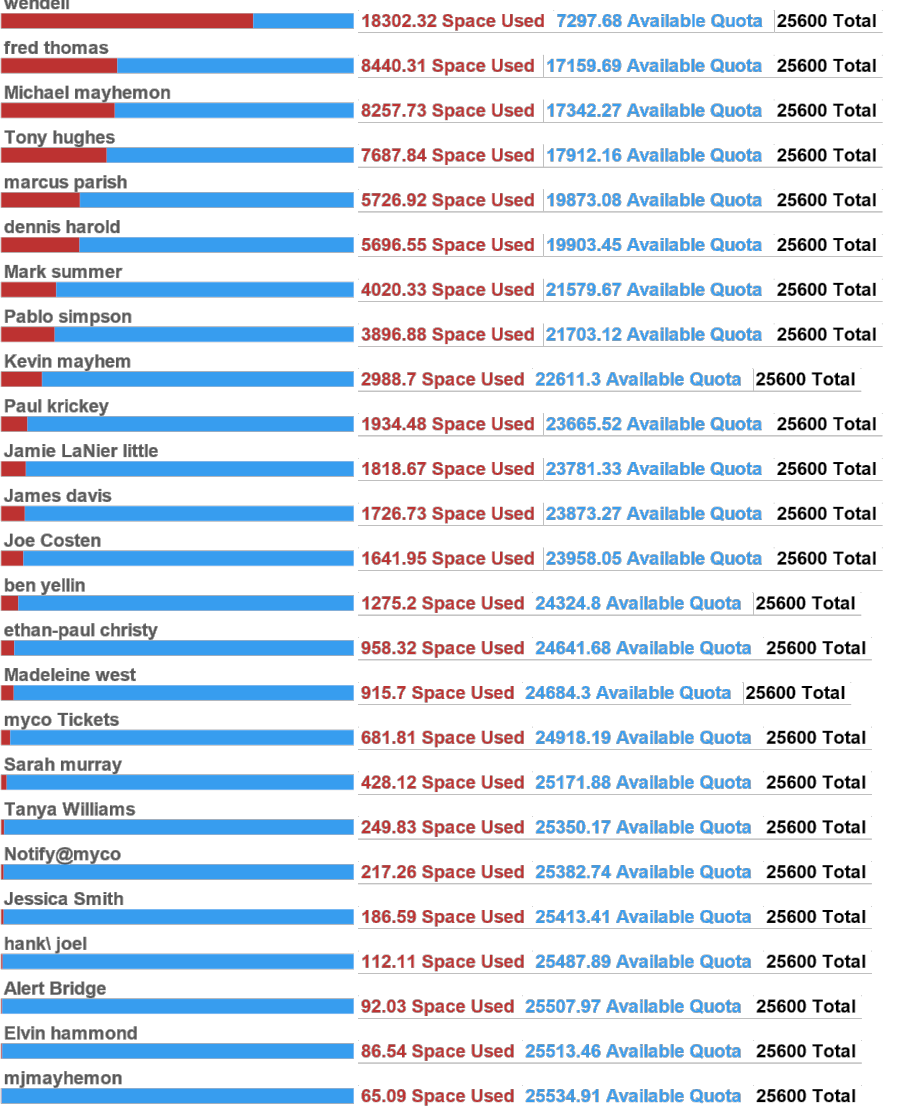

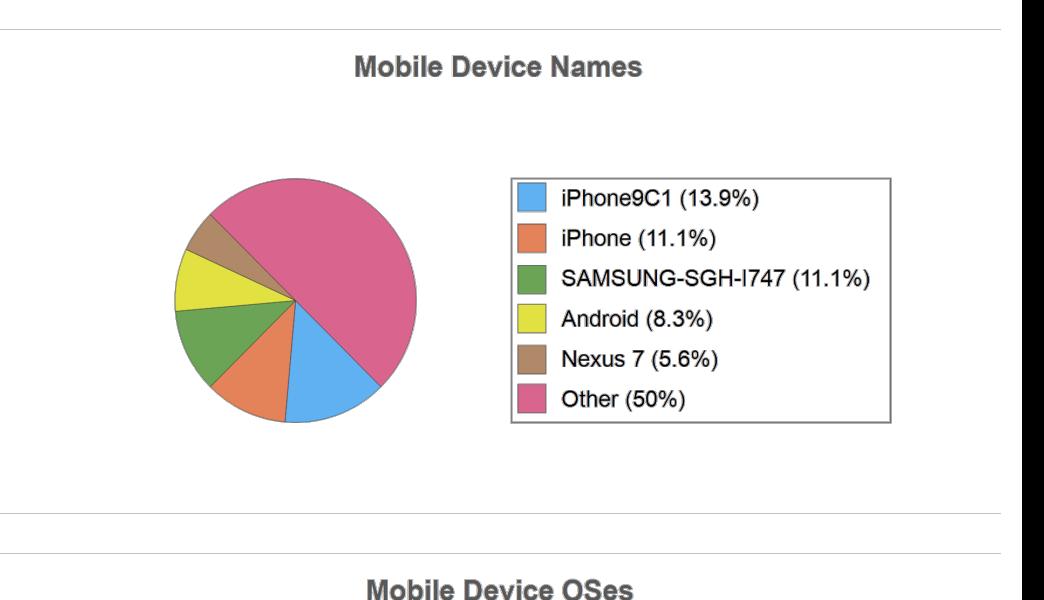

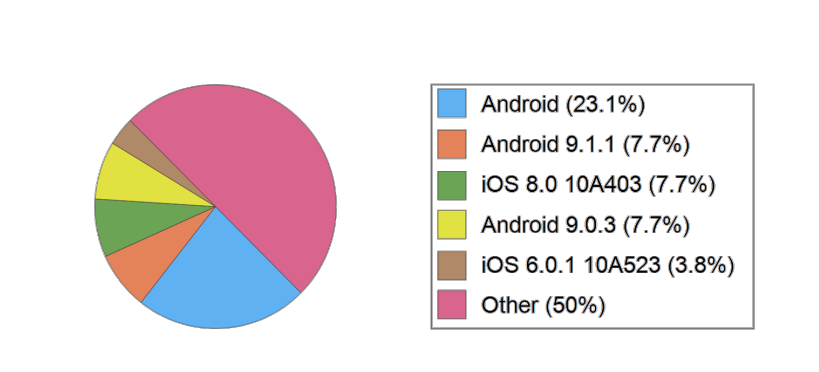

### Risk and Issue Score

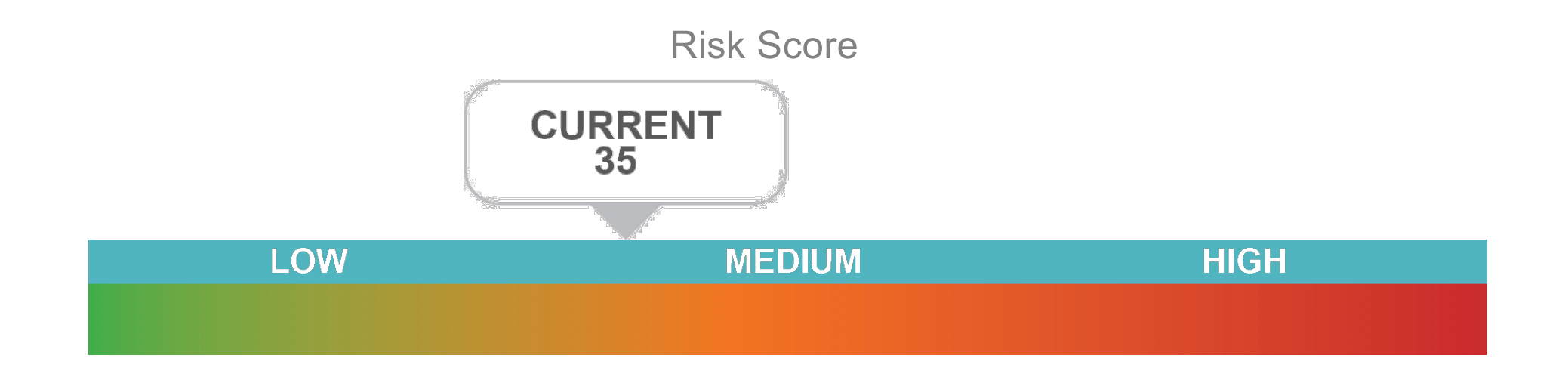

Current Issue Score

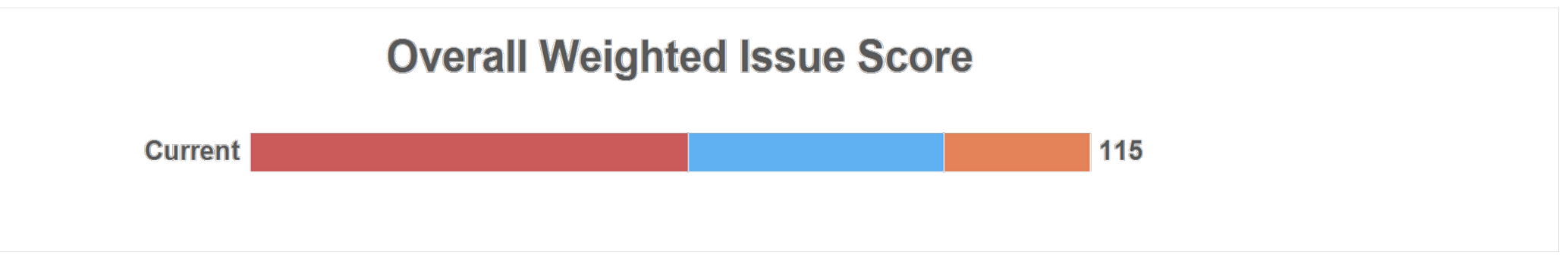

### Issue Review

#### *Mailbox Size versus Quota (>50%) (35 pts)*

*Issue:* Some mailboxes were found to be using over 50% of their quota. Once a mailbox quota is hit, the particular user will no longer be able to receive email.

*Recommendation:* We propose immediately enlarging the mailbox quota or archiving mailbox contents to reduce space utilization for all mailboxes over 50%.

-wparson@myco.com

### Issue Review

#### *Mailbox without Quota (20 pts)*

*Issue:* 1 mailboxes do not have quotas assigned. Mailboxes without quotas could potentially grow unrestrained. Completely unconstrained growth of individual mailboxes is discouraged as it can affect other Exchange users. An email outage may result if any user without a quota receives sufficient email to fill up existing disk capacity. *Recommendation:* We recommend placing quotas on all mailboxes to prevent unrestrained mailbox growth.

-ConferenceRoom@myco.com

### Issue Review

#### *Empty Distribution Lists (20 pts)*

*Issue:* 3 lists do not contain any members or groups. Empty groups may be merely legacy lists which can be removed or lists which should be populated. Empty distribution lists will not deliver messages to individual mailboxes and may be lost or missed. This is often a sign of misconfiguration.

*Recommendation:* We suggest examining each empty list and either removing the list or populating properly.

-Support1 -Support2 -Zpageops

# Next Steps

- Agree on List of Issues to Resolve
- Present Project Estimates and Costs
- Establish Timelines
- Set Milestones
- Get Signoff to Begin Work